# **T.C.**

# **İZMİR BÜYÜKŞEHİR BELEDİYE BAŞKANLIĞI**

# **FEN İŞLERİ DAİRESİ ALTYAPI KOORDİNASYON ŞUBE MÜDÜRLÜĞÜ ALTYAPI BİLGİ SİSTEMİ (AYBİS) KULLANIM YÖNERGESİ**

### **BİRİNCİ BÖLÜM Genel Hükümler**

#### **Amaç ve kapsam**

**MADDE 1-** (1) Bu Yönerge, Fen İşleri Dairesi Başkanlığı, Altyapı Koordinasyon Şube Müdürlüğü ve AYKOME üyesi altyapı kurumları tarafından kullanılan Altyapı Bilgi Sistemi (AYBİS) programının kullanımına ait çalışma, usul ve esaslarını belirtmektedir.

## **Dayanak**

**MADDE 2-** (1) Bu Yönerge, İzmir Büyükşehir Belediye Meclisinin 14.03.2016 gün ve 05.242 sayılı kararı ile uygun görülen Altyapı Koordinasyon Merkezi Kuruluş, Görev, Çalışma ve Usulleri Uygulama Yönetmeliğe dayanılarak hazırlanmıştır.

### **Tanımlar**

**MADDE 3-** (1) Bu Yönergede ifade edilen;

a) AYKOME: Altyapı Koordinasyon Şube Müdürlüğü.

b) AYBİS: Altyapı Bilgi Sistemi.

c) AYK: Altyapı Kurumları

ç) YT: Yazılım Talep işlemlerinin yapıldığı Intranet uygulaması

d) YŞM: Yazılım Şube Müdürlüğü

### **İKİNCİ BÖLÜM**

## **Giriş İşlemleri, Yetkilendirme Prosedürü, Roller ve Rol Tanımları Giriş işlemleri**

**MADDE 4-** (1) AYKOME personelinin AYBİS bölümünde çalışan modüllerine giriş işlemleri şu şekildedir:

a) Uygulamanın AYBİS bölümünde çalışan modüllerine giriş işlemleri AYKOME tarafından yetki talep edilmiş ve YŞM tarafından AYBİS'de yetkilendirilmiş personellerce yapılabilmektedir.

(2) AYK tarafından kullanılan AYBİS bölümünde çalışan modüllere giriş işlemleri şu şekildedir:

a) Uygulamanın AYK tarafından kullanılan bölümüne giriş işlemleri AYKOME tarafından YŞM'den yetki talep edilmiş ve YŞM tarafından AYBİS\AYK ekranlarında yetkilendirilmiş olan personellerce yapılabilmektedir.

### **Yetkilendirme prosedürü**

**MADDE 5-** (1) AYKOME personelinin AYBİS bölümünde çalışan modüllerine giriş yetkisi aşağıdaki gibi belirlenir.

a)AYKOME tarafından YT üzerinden yetki talep edilen personel bilgisi YŞM'ne iletilir. YŞM tarafından gerekli yetkilendirme işlemleri yapılır. AYKOME tarafından kullanıcının rolü belirlenir.

(2) AYK tarafından kullanılan AYBİS\AYK bölümünde çalışan modüllere giriş yetkisi aşağıdaki gibi belirlenir.

a)AYK tarafından yetki talep edilen kullanıcı bilgisi resmi yazı ile AYKOME'ye bildirilir. Talep AYKOME tarafından yazı ile YŞM'ne bildirilir. YŞM tarafından gerekli yetkilendirme işlemleri yapılarak kullanıcının mail adresine ve cep telefonuna kullanıcı bilgileri gönderilir.

**Roller**

**MADDE 6-** (1) Shape Kontrolü Sorumlusu

(2) Ruhsat Şefi

(3) Müdür

(4) Ruhsat Sorumlusu

(5) Genel Kurul sorumlusu

(6) Denetim Şefi

(7) Saha Kontrolörü

**Rol tanımları**

**MADDE 7-** (1) Shape Kontrolü Sorumlusu:

a)Proje yatırımlarının onaylanması, reddedilmesi ve değişiklik taleplerinin kurumlara iletilmesi,

b)Başvuru evrakı bilgi girişinin yapılması,

c)Yatırımların ve ruhsatlı kazıların konumsal bilgilerinin kontrol edilmesi, onaylanması, reddedilmesi,

ç)Yıllık yatırım taslak programlarının oluşturulmasından

sorumludur.

(2) Ruhsat Şefi: Ruhsat başvurularının;

a)İptaline izin verilmesi,

b)Ruhsat sorumlusu atanması ya da değiştirilmesi,

c)Genel Kurul Sorumlusu atanması ya da değiştirilmesi.

ç)Genel Kurulda görüşülerek reddedilmesi,

d)Müdür kontrolüne gönderilmesi,

e)Direkt olarak reddedilmesi işlemlerinden

sorumludur.

(3)Müdür: Ruhsat Başvurularının;

a)Onaylanması, Reddedilmesi,

b)Genel Kuruda görüşülmesinin sağlanması,

c)Ruhsat öncesi saha denetimlerinin onaylanması ya da değişiklik talep edilmesi,

ç)Net metrajların onaylanması ya da değiştirilmesini talep etme işlemlerinden sorumludur.

(4) Ruhsat Sorumlusu: Ruhsat Başvurularının;

a)Beklemeye alınması,

b)İşleme alınması,

c)Tahakkuk İşlemlerinin yapılması,

ç)Tahsilat işlemlerinin kontrolünün yapılması,

d)Ruhsat belgesinin imzaya çıkarılması,

e)Ruhsat belgesinin teslim edilmesi,

f)Kazı işlemlerinin başlatılması,

g)Süresinin uzatılması işlemlerinin yapılması,

ğ)Kazı bitişinin onaylanması,

h)Mutabakat işlemlerinin yapılmasından

sorumludur.

(5) Genel Kurul Sorumlusunun görev, yetki ve sorumlulukları şunlardır:

a)Genel Kurul Gündemine alınacak başvurular ile ilgili Kurumdan gerekli belgeleri talep eder.

b)Genel Kurulda alınan karara göre başvuruyu işleme alır veya reddedilmek üzere Ruhsat Sefine iletir.

(6) Denetim Şefi: Müdür tarafından kendisine gönderilen;

a)Ruhsat öncesi saha kontrolü bilgileri,

b)Kazı saha kontrolü bilgileri,

c)Net metraj bilgilerinin kontrolünden

sorumludur.

ç)Saha kontrolü atar veya değiştirir.

(7) Saha Kontrolörü:

a)Ruhsat öncesi saha kontrollerinin yapılması,

b)Tamamlanmış kazı saha kontrollerinin yapılması,

c)Net metraj bilgilerinin oluşturulmasından

sorumludur.

(8) Kurum Yetkilisi:

a)Projelerin tanımlanması

b)Proje yatırımlarının oluşturulması,

c)Ruhsat başvurularının yapılması,

ç)Kurum içi birimlerin ve bu birimlerdeki sorumlu kişilerin tanımlanması işlerinden sorumludur.

## **ÜÇÜNCÜ BÖLÜM Modüller ve Modül Tanımları**

### **Modüller**

**MADDE 8 -** (1) AYBİS ekranında yer alan modüller şunlardır:

a)Yatırım Programı

(1) Proje Yatırımları

(2) Değişiklik Talepleri

(3) Yatırım Bilgileri Sorgulama

b)Ruhsat Takibi

(1) Ruhsat Takibi

(2) Ceza Tutanakları

(3) Hasar Tespiti

(4) Genel Kurul Dokümanları

c)Tanımlamalar

(1) Genel Tanımlamalar

(2) Sistem Tanımlamaları

(3) Ücret Hesaplama Tanımlamaları

ç) Raporlar

(2) AYBİS\AYK ekranında yer alan modüller şunlardır:

a) Shape Verileri

b) Proje Yatırımları

c) Ruhsat Takibi

ç) Hasar Tespiti

d) Tahakkuk Listesi

e) Genel Tanımlamalar

f) Genel Kurul Dokümanları

#### **Modül tanımları**

**MADDE 9-** (1) AYBİS ekranında yer alan modüllerin açıklamaları şu şekildedir:

a)Proje Yatırımları: AYK tarafından AYKOME'ye bildirilen yatırımların onaylanması, reddedilmesi, değişiklik taleplerinin takip edilmesi işlemlerinin yapıldığı modüldür.

b)Değişiklik Talepleri: AYK tarafından AYKOME'ye bildirilen yatırımlarda değişiklik talep edilerek AYK'na bildirilmesinin sağlandığı modüldür.

c)Yatırım Bilgileri Sorgulama: AYK tarafından AYKOME'ye bildirilen yatırımların belirtilen kriterlere göre sorgulanarak aynı dönemlerde aynı sokaklarda yapılacak kazıların tespit edilmesinin sağlandığı modüldür.

ç)Ruhsat Takibi: AYK tarafından AYKOME'ye yapılan ruhsat başvurularıyla ilgili tüm işlemler bu modül üzerinden yapılır.

d)Ceza Tutanakları: AYKOME tarafından saha kontrolleri sırasında tespit edilen ve cezai yaptırım gerektiren durumlarla ilgili tutanak işlemlerinin yapıldığı modüldür.

e)Hasar Tespiti: AYKOME tarafından saha kontrolleri sırasında tespit edilen kaplama hasarlarıyla ilgili işlemlerin yapıldığı modüldür.

f)Genel Kurul Dokümanları: Genel Kurul sırasında oluşturulan dokümanların sisteme eklenerek AYK ile paylaşılmasının sağlandığı modüldür.

g)Genel Tanımlamalar: Çalışma Konusu Kodları, Sebep Kodları, Sakıncalı Sokaklar ve Kullanıcı rollerinin tanımlandığı modüldür.

ğ) Sistem Tanımlamaları: Durum Kodları, İşlem Kodları, Rol Tanımları, Kaplama Tipleri ve Sabit Çarpanların tanımlandığı modüldür.

h)Ücret Hesaplama Tanımları: AYK'nın çalışmaları sırasında ödeyecekleri ücretlerin nasıl hesaplanacağının tanımlandığı modüldür.

ı) Raporlar: AYBİS dahilinde AYKOME tarafından talep edilen raporların alındığı modüldür.

(2) AYBİS\AYK ekranında yer alan modüllerin açıklamaları şu şekildedir:

a)Projeler: AYK tarafından proje tanımlamalarının yapıldığı modüldür.

b)Proje Yatırımları: Projeler modülünde tanımlanmış olan projelere yatırımların eklendiği ve AYKOME onayına gönderildiği modüldür.

c)Ruhsat Takibi: AYK tarafından ruhsat başvurularının yapıldığı ve başvurusu yapılan ruhsatların işlem durumlarının takip edildiği modüldür.

ç)Hasar Tespiti: AYKOME tarafından hasar tespiti yapılan ruhsatlarla ilgili bilgilerin listelendiği modüldür.

d)Tahakkuk Listesi: AYK'nın ruhsat başvuruları ile ilgili oluşturulmuş tahakkukların takip edilebildiği modüldür.

e)Genel Tanımlamalar: Kurum içi birimlerin ve bu birimlerde çalışan sorumlu personellerin tanımlandığı modüldür.

f)Genel Kurul Dokümanları: AYKOME tarafından sisteme eklene Genel Kurul Dokümanlarının AYK tarafından görüntülenebildiği modüldür.

## **DÖRDÜNCÜ BÖLÜM Roller ve Yetki Tablosu**

#### **Yetki tablosu**

**MADDE 10**- (1) Tablo -1 de bulunan yetkiler, talebe göre rollerden bağımsız olarak kullanıcılara verilebilmektedir.

## **Roller**

**MADDE 11**- (1) Programın Ruhsat Takibi ve Ceza Tutanakları bölümlerinde yetkileri bulunan kullanıcılara Madde 6 da bulunan roller AYBİS programındaki sorumluluklarına göre verilebilmektedir.

### **BEŞİNCİ BÖLÜM Çeşitli ve Son Hükümler**

### **Yürürlük**

**Yürütme**

**MADDE 12**- (1) Bu Yönerge Üst Yönetim tarafından onaylandığı tarihten itibaren yürürlüğe

girer.

**MADDE 13**- (1) Bü Yönergenin hükümlerini Üst Yönetim adına AYKOME yürütür.

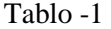

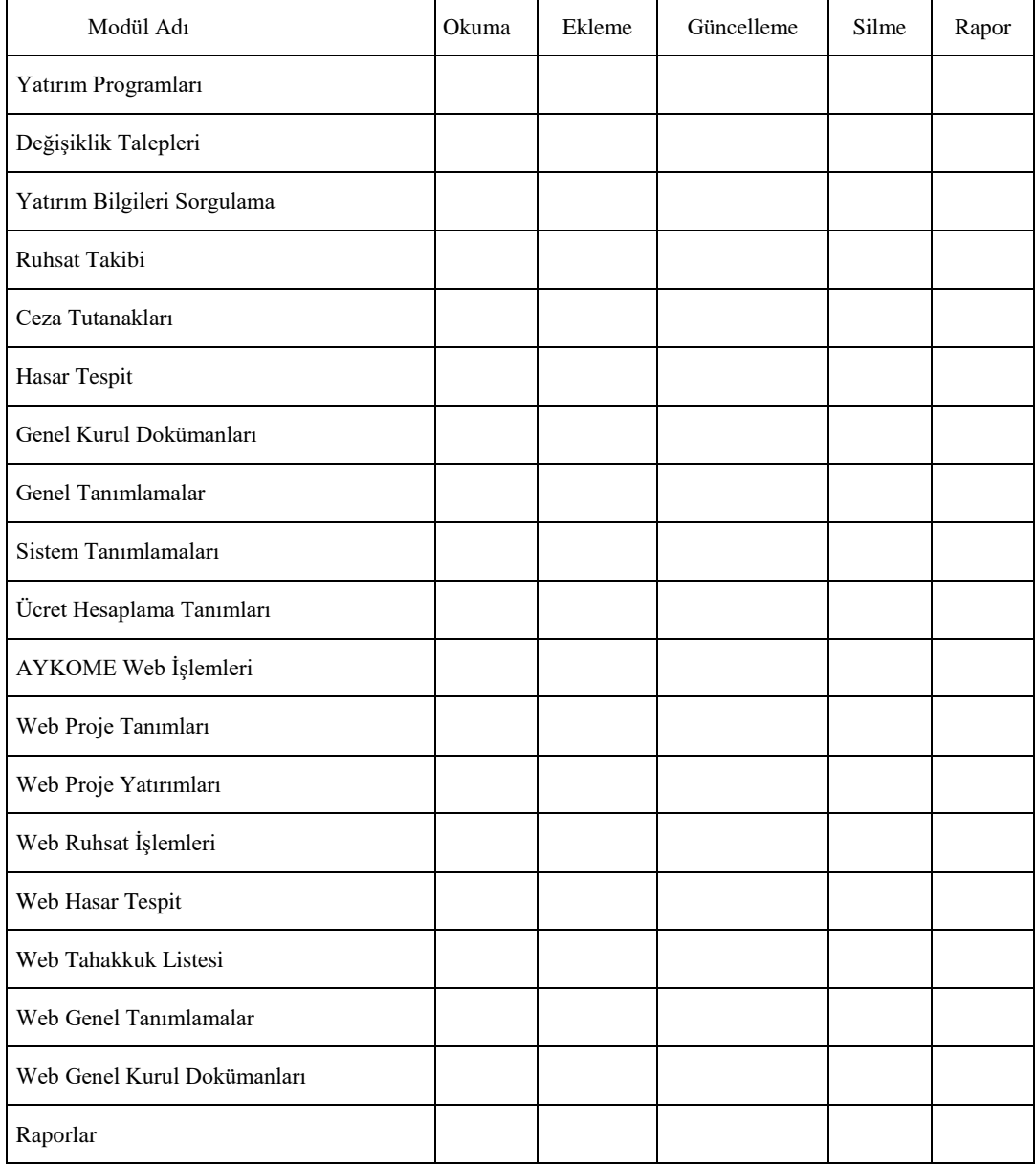